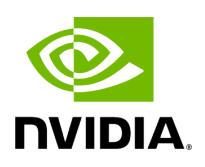

## **Program Listing for File executor.hpp**

/\* \* SPDX-FileCopyrightText: Copyright (c) 2022-2024 NVIDIA CORPORATION & AFFILIATES. All rights reserved. \* SPDX-License-Identifier: Apache-2.0 \* \* Licensed under the Apache License, Version 2.0 (the "License"); \* you may not use this file except in compliance with the License. \* You may obtain a copy of the License at \* \* http://www.apache.org/licenses/LICENSE-2.0 \* \* Unless required by applicable law or agreed to in writing, software \* distributed under the License is distributed on an "AS IS" BASIS, \* WITHOUT WARRANTIES OR CONDITIONS OF ANY KIND, either express or implied. \* See the License for the specific language governing permissions and \* limitations under the License. \*/ #ifndef HOLOSCAN\_CORE\_EXECUTORS\_EXECUTOR\_HPP #define HOLOSCAN\_CORE\_EXECUTORS\_EXECUTOR\_HPP #include <cstdint> #include <functional> #include <future> #include <memory> #include <set> #include <string> #include <unordered\_map> #include <vector> #include "./common.hpp" #include "./extension\_manager.hpp" #include "./graph.hpp" #include "./operator.hpp" namespace holoscan { class Executor { public: Executor() = delete; explicit Executor(Fragment\* fragment) : fragment\_(fragment) {} virtual ~Executor() = default; virtual void run(OperatorGraph& graph) { (void)graph; } virtual std::future<void> run\_async(OperatorGraph& graph) { (void)graph; return {}; } virtual void interrupt() {} void fragment(Fragment\* fragment) { fragment\_ = fragment; } Fragment\* fragment() { return fragment\_; } virtual void context(void\* context) { context\_ = context; } void\* context() { return context\_; } *// add uint64\_t context getters/setters for Python API* void context\_uint64(uint64\_t context) { context\_ = reinterpret\_cast<void\*>(context); } uint64\_t context\_uint64() { return reinterpret\_cast<uint64\_t>(context\_); } virtual std::shared\_ptr<ExtensionManager> extension\_manager() { return extension\_manager\_; } void exception(const std::exception\_ptr& e) { exception\_ = e; } const std::exception\_ptr& exception() { return exception\_; } protected: friend class Fragment; *// make Fragment a friend class to access protected members of // Executor (add\_receivers()).* friend class Operator; *// make Operator a friend class to access protected members of // Executor (initialize\_operator()).* friend class Scheduler; *// make Scheduler a friend class to access protected members of // Executor (initialize\_scheduler()).* friend class NetworkContext; *// make NetworkContext a friend class to access protected members // of Executor (initialize\_network\_context()).* virtual bool initialize\_fragment() { return false; } virtual

bool initialize\_operator(Operator\* op) { (void)op; return false; } virtual bool initialize\_scheduler(Scheduler\* sch) { (void)sch; return false; } virtual bool initialize\_network\_context(NetworkContext\* network\_context) { (void)network\_context; return false; } virtual bool add\_receivers(const std::shared\_ptr<Operator>& op, const std::string& receivers\_name, std::vector<std::string>& new\_input\_labels, std::vector<holoscan::IOSpec\*>& iospec\_vector) { (void)op; (void)receivers\_name; (void)new\_input\_labels; (void)iospec\_vector; return false; } Fragment\* fragment\_ = nullptr; void\* context\_ = nullptr; std::shared\_ptr<ExtensionManager> extension\_manager\_; std::exception\_ptr exception\_; }; } *// namespace holoscan* #endif/\* HOLOSCAN\_CORE\_EXECUTORS\_EXECUTOR\_HPP \*/

© Copyright 2022-2024, NVIDIA.. PDF Generated on 06/06/2024